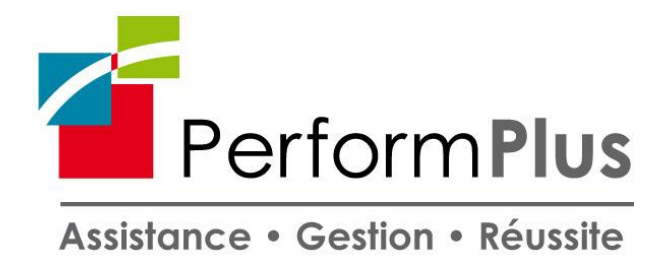

## **PROGRAMME DE FORMATION -** *Vers. Janv 2022*

# **PCIE Intermédiaire - PR7319257930**

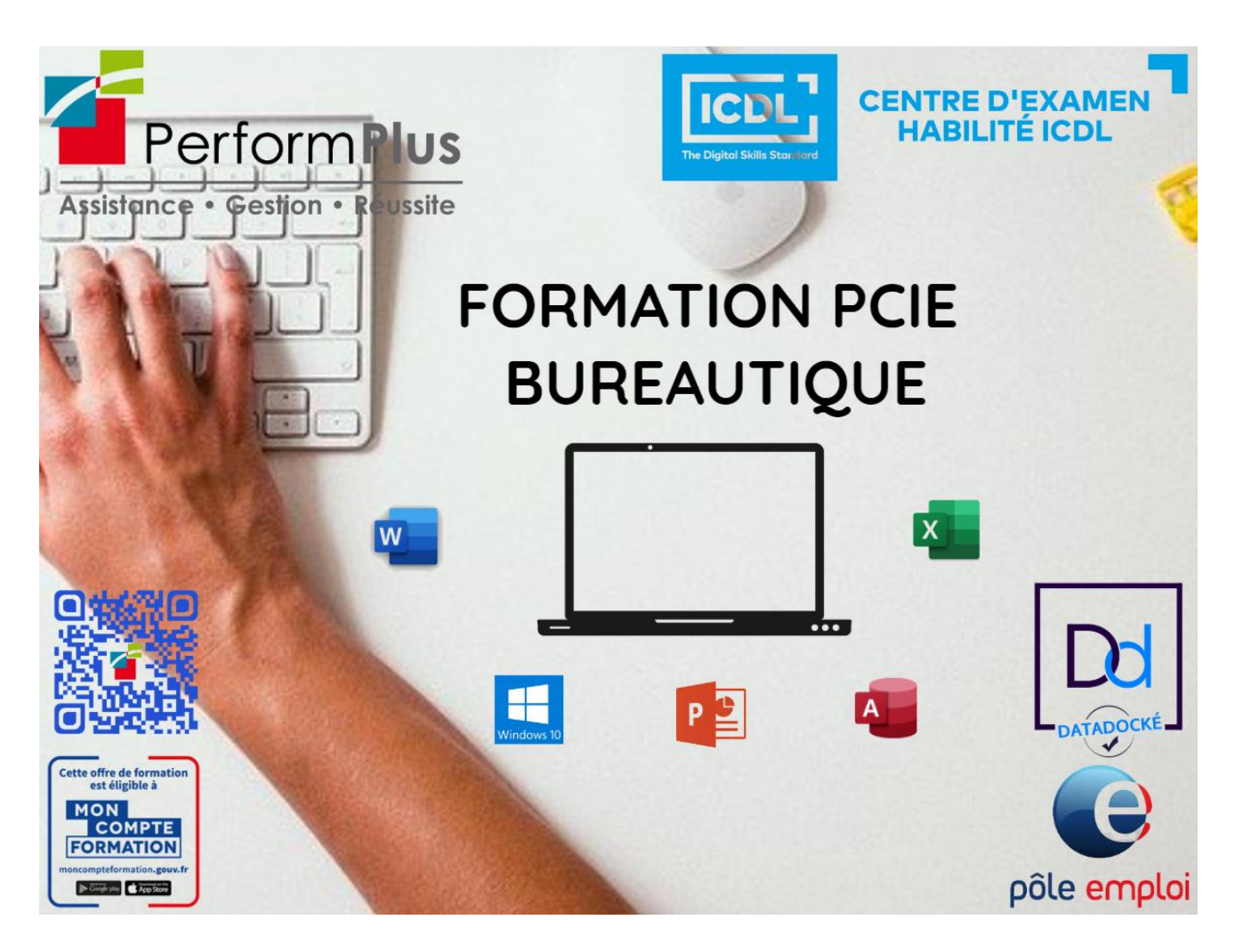

*Cette formation a pour objectif l'apprentissage des logiciels essentiels de la bureautique, Word, Excel et PowerPoint avec le passage de la Certification PCIE (Passeport de compétences informatique Européen)*

*Une formation complète et très pratique qui vous permettra de maîtriser les outils de la bureautique. Frais pédagogique inclus dans le prix de la formation de 60 €.*

**Durée :** 70 heures - 10 jours **Dates :** voir planning 2022 Lieu : 6 rue Homère Clément – 97240 Le François

## **A QUI S'ADRESSE CETTE FORMATION**

#### **Public :**

- Demandeurs d'emplois
- **Actifs**
- $\overline{\phantom{a}}$  CSP
- Toute personne intéressée par l'informatique, la bureautique et désirant obtenir une Certification reconnue.

#### **Prérequis :**

- Connaissances de base en informatique.
- Utilisation courante de l'ordinateur / Windows.

## **OBJECTIFS DE LA FORMATION**

 Acquérir des connaissances des logiciels de la suite Office (Word, Excel et PowerPoint).

#### **CONTENUS**

#### **1- Traitement de texte Word**

Démarrer avec Word L'interface Word, Le ruban, Mode affichage écran, Sélection et déplacement, Gestion courante des documents (ouverture, enregistrement, fermeture..). Formatage (mise en forme des documents) Polices, tailles, attributs de caractère, Couper, copier, coller, Listes à puces, Paragraphes : alignement, retrait, espacement, interlignage, Bordures et trames.

Formatage avancé Retrait de paragraphe, La tabulation : utilisation du menu et de la règle, Mise en page : marges, format papier, disposition, En-têtes et pieds de page, Insertion des caractères spéciaux, Fonctions d'impression.

Éditions, corrections et vérifications Outil de correction automatique, Utilisation des insertions automatiques existantes, Correction orthographique, Recherche et remplacement du texte, Correction orthographique et grammaticale, Recherche des synonymes, Statistiques, Synthèse automatique, Le presse-papier.

Styles Créer un style basé sur une mise en forme existante, Créer un style sans exemple de mise en forme, Appliquer un style, Modifier un style, Remplacer un style par un autre, Supprimer un style.

Modèles Créer un modèle basé sur un existant, Créer un modèle basé sur un document existant, Modifier un modèle de document.

#### **2- Tableur Excel**

Manipuler les classeurs Insérer des feuilles, Déplacer des feuilles, Renommer des feuilles, Choix du nombre de feuille par défaut.

Protection Protéger un classeur à l'aide d'un mot de passe, Protéger les cellules d'une feuille de calcul.

Calculs et fonctions Le calcul par défaut, Les formules de calcul, Les fonctions de calcul, Les copies de formules, Les pourcentages, Fonction NB, Définition et utilisation des noms, La fonction SI, Les références relatives, absolues et mixtes, Concaténer, entier, arrondi, La fonction « somme.si ».

Mise en forme et mise en page Créer une zone d'impression, Modifier l'échelle d'impression, La mise en forme automatique, La mise en forme conditionnelle, Impression : répétition des titres, Impression : aperçu et manipulation des sauts de pages, Insérer un en-tête et pied de page automatique et personnalisé, Suppression des en-têtes et pieds de page.

Affichage des données Les styles, Les volets, Le zoom, La barre d'outils, La barre d'outils dessin, Les commentaires.

Séries et listes personnalisées Séries linéaires, Séries chronologiques, Séries géométriques, Créer une liste.

Les graphiques Choix des données, Utiliser l'assistant, Les graphiques en tant qu'objet, Placer le graphique sur une nouvelle feuille, Modifier le type de graphique, Modifier les données sources, Modifier les options, l'emplacement, la couleur, Ajouter des données.

Les tableaux croisés dynamiques Créer et supprimer un tableau croisé dynamique, Ajouter et supprimer un champ dans un tableau croisé dynamique, Réorganiser les champs, Filtrer un tableau croisé dynamique.

## **3- Powerpoint : savoir présenter des documents**

L'environnement PowerPoint Les diapositives (conception et mise en forme), Les diaporamas (conception, gérer les transitions…), Insertion d'images, de musiques.

Le mode masque Découvrir le mode masque des diapositives, Modifier le masque du document, Modifier le masque des pages de commentaires.

Animations Appliquer un effet d'animation simple, Appliquer un effet d'animation personnalisé, Afficher un aperçu des animations, Répéter un effet d'animation, Appliquer un son à un effet d'animation.

#### **4- Passage de la certification PCIE**

Une fois la formation terminée, passage des épreuves du PCIE, sur ordinateur, au centre de formation, modules Word, Excel et Powerpoint. Ces épreuves sont passées en temps limité.

#### **ORGANISATION**

#### **Intervenant**

Mr CHARLOT Richard est un spécialiste en cyber sécurité. Travaillant dans le domaine informatique et sécurité depuis plus de 9 ans. Ce chef d'entreprise à souhaiter partager savoir afin de participer à la diminution de la fracture numérique.

#### **Modalités et délais d'accès**

*Via le CPF* : la formation est accessible sous 11 jours ouvrés après inscription sur la plateforme et émission d'un devis.

*Via un financement Pôle Emploi :* le délai moyen d'instruction d'un dossier est de minimum 6 semaines.

*Via un financement Entreprise :* le délai d'instruction est au minimum de 1 mois et demi.

*Via un financement sur fonds propres :* la formation est accessible de suite.

## **Tarif**

A partir de 2310  $\epsilon$ 

## **Méthodes mobilisées**

- Accueil des stagiaires dans une salle dédiée à la formation ou à distance (ordinateurs, vidéoprojecteurs)
- Documents supports de formation projetés ( en présentiel et à distance)
- Exposés théoriques
- Etude de cas concrets
- **Quizz**
- Mises en situation.
- Mise à disposition en ligne de documents supports à la suite de la formation.

## **Modalités d'évaluation**

- Feuilles de présence.
- Questions orales ou écrites (QCM).
- Formulaires d'évaluation de la formation.

## **Accessibilité aux personnes en situation d'handicap :**

*En cas de situation de handicap nécessitant des adaptations spécifiques, n'hésitez pas à contacter notre référent handicap :*

*Mme Chrystel ROUSSI Tel : 0696 73 50 80 Email : [formations@performplus-online.com](mailto:formations@performplus-online.com)*

*Nos locaux ne sont pas équipés pour l'accueil de personnes à mobilité réduite. Cependant nous pouvons adapter le lieu de la formation vers une salle extérieure afin de bénéficier d'une qualité d'accueil.*

## **Contact**

## **PERFORM PLUS SARL**

Mme Chrystel ROUSSI Assistante Formation **@ 0596 96 38 10 - 20696 73.50.80** [formations@performplus-online.com](mailto:formations@performplus-online.com) 6 rue Homère Clément – 97240 le François